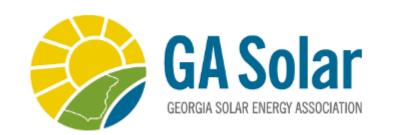

## How – To Guide

# Making Your Online Experience Easier

### Paying Invoices Online

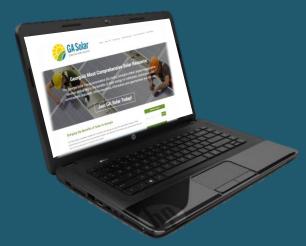

Login to your account using your email as the Username and the Password you have previously chosen.

| Welcome to the Georgia Solar Energy Association - Your Resource for Solar Energy in                                          | My Account                                                                   |
|----------------------------------------------------------------------------------------------------|------------------------------------------------------------------------------|
| Georgia.                                                                                                    |                                                                              |
| If you do not have an account on our site, <u>visit our sign up page</u> - we'd love you to be part of our online community. | Our Sponsors                                                                 |
| Sign up today!                                                                                                    | <b>**</b> 10°                                                                |
| If you have an account, please log in using your username (e-mail) and password below.                                       | inmansolar                                                                   |
| Username                                                                                                    |                                                                              |
| email@email.com                                                                                                    |                                                                              |
| Password                                                                                                    | Upcoming Events                                                              |
|                                                                                                    |                                                                              |
| Keep me logged in                                                                                                    | Thu Feb 16, 2017 BOD Meeting Category: Board Meetings                        |
| Login                                                                                                    | Tue Feb 21, 2017<br>Women in Solar Event (WISE)<br>Category: GA Solar Events |
| Forgot your password? Forgot your username?                                                                                  | Thu Mar 16, 2017<br>BOD Meeting<br>Category: Board Meetings                  |
| If you're on our mailing list, but are unsure of your password - please reset your password using the link above.            | View Full Calendar                                                           |
| Are you having trouble logging in and think your membership is expired? Go to the renewal form below.                        | Our Tweets                                                                   |
| Renew Membership Now!                                                                                                    | Tweets by @GASolar                                                           |
| Still having trouble? Contact our business office at <u>admin@gasolar.org</u> for assistance!                                | 🖾 Georgia Solar Energy 💓 📋<br>Retweeted                                      |
|                                                                                                    | SolarWakeup<br>@SolarWakeup                                                  |
|                                                                                                    | Greentech Media: SunShot \$1                                                 |

#### Select 'My Profile' to begin

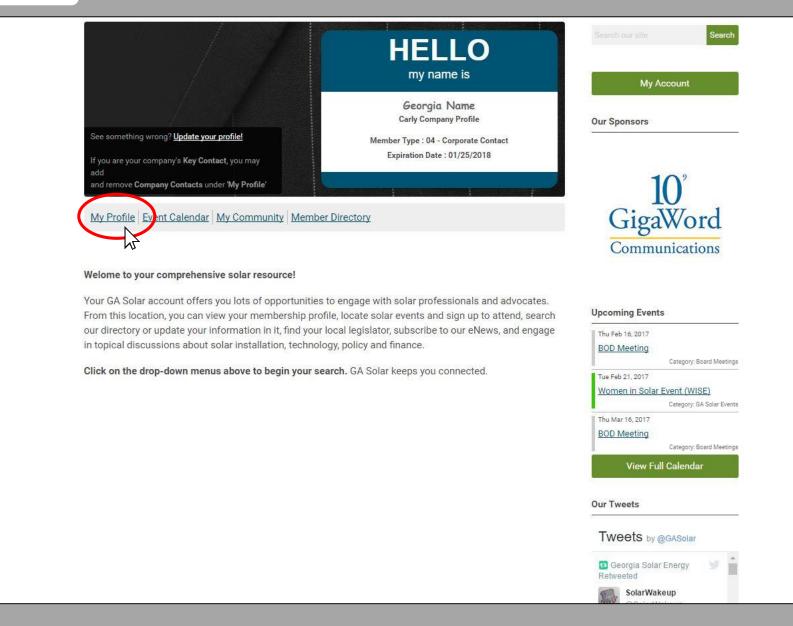

Home | Solar 101 | Solar Policy | Solar Resources | Find a Professio

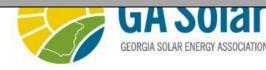

Use Drop-Down Menu to select invoices. If you are paying a company's invoice, you must be logged in as the Key Contact. Exit & Select the How To: Key Contact Paying Company Renewals / Invoices

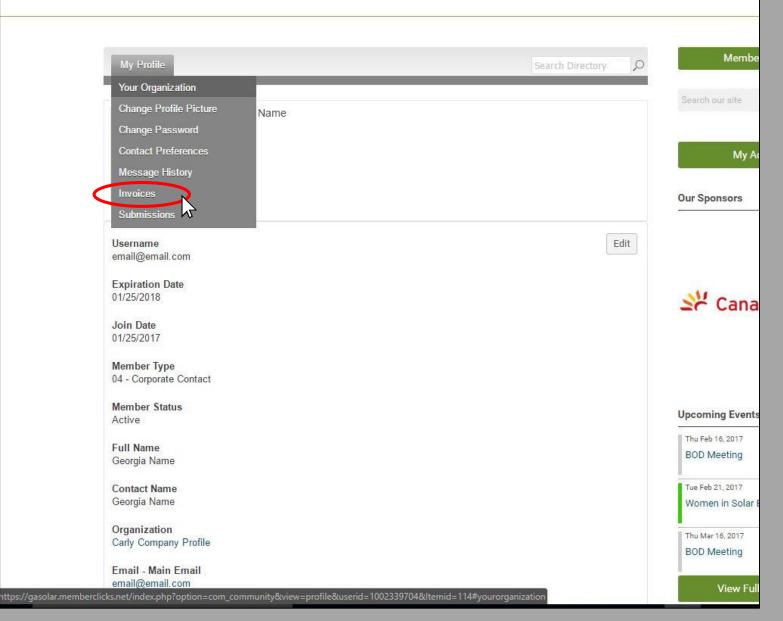

#### **Paying Invoices Online**

- 1. Click Invoices Tab (a. Drop-Down or b. Menu Tab)
- 2. Click on the ID number of the invoice you wish to pay.

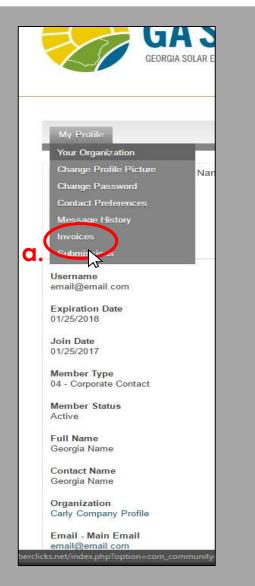

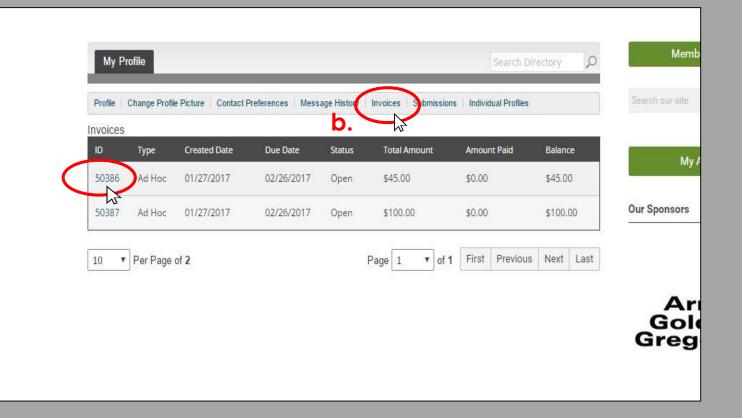

# Paying Invoices Online (continued) 3. Select Pay Invoice

| OPEN                                                                                                    |                                                                     |                                                                       | Our Sponsors                                                                                   |
|----------------------------------------------------------------------------------------------------|---------------------------------------------------------------------|-----------------------------------------------------------------------|------------------------------------------------------------------------------------------------|
| Carly Company Profile<br>1199 Euclid Ave<br>Atlanta, GA 30307<br>United States                                                                                                    | Invoid                                                              | e # 50391<br>e Date 01/27/2017<br>e Due 02/25/2017<br>nt Due \$100.00 | HANNAH<br>SOLAR<br>Be A Solar Powerhouse                                                       |
| Transactions                                                                                                    |                                                                     |                                                                       | Upcoming Events                                                                                |
| Description                                                                                                    |                                                                     | Amount                                                                | Thu Feb 16, 2017                                                                               |
| Example Invoice                                                                                                    |                                                                     | \$100.00                                                              | BOD Meeting                                                                                    |
|                                                                                                    | Total Amount Amount Paid                                            | \$100.00<br>-\$0.00                                                   | Tue Feb 21, 2017<br>Women in Solar Event (WISE)<br>Category: GA Solar Even<br>Thu Mar 16, 2017 |
| NOTES                                                                                                    | Amount Due                                                          | \$100.00                                                              | BOD Meeting<br>Category: Board Meeting                                                         |
| Thank you for your support of Solar in Georgial 7<br>Association Inc. is a 501c3 non-profit organizatio<br>may be tax deductible. Please reference our Tax<br>inquiries, please contact our business office via<br>admin@gasolar.org. | n, and your contribution<br>ID, above. For questions or<br>-mail at |                                                                       | View Full Calendar<br>Our Tweets<br>Tweets by @GASolar                                         |
| Pay In                                                                                                    |                                                                     |                                                                       | 🛚 Georgia Solar Energy                                                                         |
|                                                                                                    |                                                                     |                                                                       | Retweeted                                                                                      |
|                                                                                                    |                                                                     |                                                                       | SolarWakeup                                                                                    |

# **Paying Invoices Online (continued)** 4. Fill-In Credit Card Information and click Submit

| Credit Card Information | Our Sponsors                                     |          |
|-------------------------|--------------------------------------------------|----------|
| Amount To Be Paid       |                                                  |          |
| \$ 100.00               |                                                  |          |
| First Name              |                                                  |          |
| First Name              | 11                                               |          |
| Last Name               | Service CanadianSo                               | lar      |
| Last Name               |                                                  |          |
| Card Type               |                                                  |          |
| Visa                    | T                                                |          |
| Credit Card Number      |                                                  |          |
| XXXXXXXXXXXXXXXXX       | Upcoming Events                                  |          |
| Security Code           | Thu Feb 16, 2017                                 |          |
| XXX                     | BOD Meeting                                      |          |
| Expiration Month        | Category: Board M                                | leetings |
| 01 - January            | Tue Feb 21, 2017<br>Women in Solar Event (WISE)  |          |
| Expiration Year         | Category: GA Sola                                | r Events |
| 2017                    | Thu Mar 16, 2017                                 | 12.<br>  |
|                         | BOD Meeting                                      |          |
| Billing Information     | Category: Board M                                | leetings |
| Address 1               | View Full Calendar                               |          |
| Address 1               |                                                  |          |
| Address 2               | Our Tweets                                       | ~        |
| Address 2               | Ŧ                                                |          |
| City                    | Tweets by @GASolar                               |          |
| City                    | 😝 Georgia Solar Energy                           | C Â      |
| State/Province          | Retweeted                                        | 1000     |
|                         | SolarWakeup     @SolarWakeup                     |          |
| Zip/Postal Code         | Greentech Media: SunShot \$1                     |          |
| Zip/Postal Code         | per Watt Solar Cost Goal -                       |          |
| Country                 | Mission Accomplished, Years<br>Ahead of Schedule |          |

Once you have successfully submitted a payment, you should receive a confirmation email. If you wish to mail a check please mail to:

### Georgia Solar Energy Association 1199 Euclid Ave, NE Atlanta, GA 30307

Your account will not reflect payment until it has been processed in our offices. Please let us know if you have an issues or questions:

### admin@gasolar.org